# Package 'gjam'

April 15, 2022

<span id="page-0-0"></span>Type Package Title Generalized Joint Attribute Modeling Version 2.6 Date 2022-4-14 Author James S. Clark, Daniel Taylor-Rodriquez Maintainer James S. Clark <jimclark@duke.edu> Description Analyzes joint attribute data (e.g., species abundance) that are combinations of continuous and discrete data with Gibbs sampling. Full model and computation details are described in Clark et al. (2018) [<doi:10.1002/ecm.1241>](https://doi.org/10.1002/ecm.1241). License GPL  $(>= 2)$ **Imports** Rcpp  $(>= 0.11.5)$ , MASS, RANN **Depends**  $R$  ( $>= 2.10$ ) LinkingTo Rcpp, RcppArmadillo Suggests knitr VignetteBuilder knitr NeedsCompilation yes Repository CRAN Date/Publication 2022-04-15 15:32:33 UTC

# R topics documented:

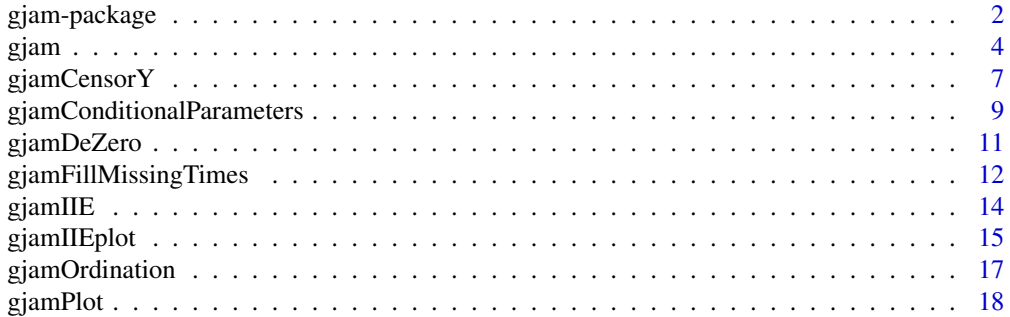

# <span id="page-1-0"></span>2 gjam-package

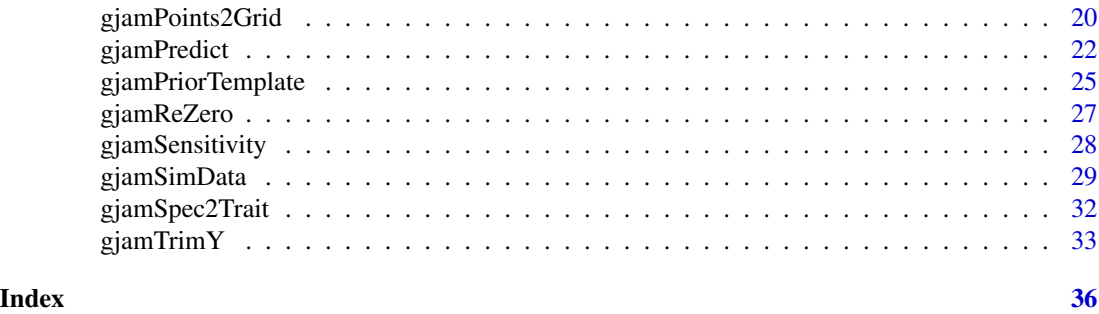

gjam-package *Generalized Joint Attribute Modeling*

### Description

Inference and prediction for jointly distributed responses that are combinations of continous and discrete data. Functions begin with 'gjam' to avoid conflicts with other packages.

# Details

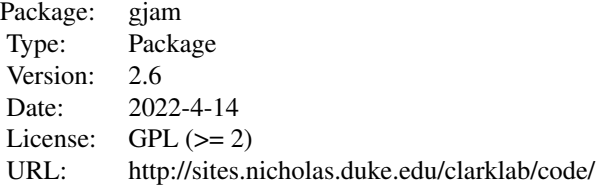

The generalized joint attribute model (gjam) analyzes multivariate data that are combinations of presence-absence, ordinal, continuous, discrete, composition, zero-inflated, and censored. It does so as a joint distribution over response variables. gjam provides inference on sensitivity to input variables, correlations between responses on the data scale, model selection, and prediction.

Importantly, analysis is done on the observation scale. That is, coefficients and covariances are interpreted on the same scale as the data. Contrast this approach with standard Generalized Linear Models, where coefficients and covariances are difficult to interpret and cannot be compared across responses that are modeled on different scales.

gjam was motivated by species distribution and abundance data in ecology, but can provide an attractive alternative to traditional methods wherever observations are multivariate and combine multiple scales and mixtures of continuous and discrete data.

gjam can be used to model ecological trait data, where species traits are translated to locations as community-weighted means and modes.

Posterior simulation is done by Gibbs sampling. Analysis is done by these functions, roughly in order of how frequently they might be used:

[gjam](#page-3-1) fits model with Gibbs sampling.

# <span id="page-2-0"></span>gjam-package 3

[gjamSimData](#page-28-1) simulates data for analysis by gjam.

[gjamPriorTemplate](#page-24-1) sets up prior distribution for coefficients.

 $g$ jamSensitivity evaluates sensitivity to predictors from  $g$ jam.

[gjamCensorY](#page-6-1) defines censored values and intervals.

[gjamTrimY](#page-32-1) trims the response matrix and aggregates rare types.

[gjamPlot](#page-17-1) plots output from gjam.

[gjamSpec2Trait](#page-31-1) constructs plot by trait matrix.

[gjamPredict](#page-21-1) does conditional prediction.

[gjamConditionalParameters](#page-8-1) obtains the conditional coefficient matrices.

[gjamOrdination](#page-16-1) ordinates the response matrix.

[gjamDeZero](#page-10-1) de-zeros response matrix for storage.

[gjamReZero](#page-26-1) recovers response matrix from de-zeroed format.

[gjamIIE](#page-13-1) evaluates indirect effects and interactions.

[gjamIIEplot](#page-14-1) plots indirect effects and interactions.

[gjamSpec2Trait](#page-31-1) generates trait values.

[gjamPoints2Grid](#page-19-1) aggregates incidence data to counts on a lattice.

#### Author(s)

Author: James S Clark, <jimclark@duke.edu>, Daniel Taylor-Rodriquez

#### References

Clark, J.S., D. Nemergut, B. Seyednasrollah, P. Turner, and S. Zhang. 2017. Generalized joint attribute modeling for biodiversity analysis: Median-zero, multivariate, multifarious data. Ecological Monographs 87, 34-56.

Clark, J.S. 2016. Why species tell more about traits than traits tell us about species: Predictive models. Ecology 97, 1979-1993.

Taylor-Rodriguez, D., K. Kaufeld, E. M. Schliep, J. S. Clark, and A. E. Gelfand. 2016. Joint species distribution modeling: dimension eduction using Dirichlet processes. Bayesian Analysis, 12, 939-967. doi: 10.1214/16-BA1031.

#### See Also

[gjam](#page-3-1), [gjamSimData](#page-28-1), [gjamPriorTemplate](#page-24-1), [gjamSensitivity](#page-27-1), [gjamCensorY](#page-6-1), [gjamTrimY](#page-32-1), [gjamPredict](#page-21-1), [gjamSpec2Trait](#page-31-1), [gjamPlot](#page-17-1), [gjamPredict](#page-21-1), [gjamConditionalParameters](#page-8-1), [gjamDeZero](#page-10-1), [gjamReZero](#page-26-1)

A more detailed vignette is can be obtained with:

browseVignettes('gjam')

#### <span id="page-3-1"></span><span id="page-3-0"></span>Description

Analyzes joint attribute data (e.g., species abundance) with Gibbs sampling. Input can be output from [gjamSimData](#page-28-1). Returns a list of objects from Gibbs sampling that can be plotted by [gjamPlot](#page-17-1).

#### Usage

```
gjam(formula, xdata, ydata, modelList)
  ## S3 method for class 'gjam'
print(x, \ldots)## S3 method for class 'gjam'
```
summary(object, ...)

# Arguments

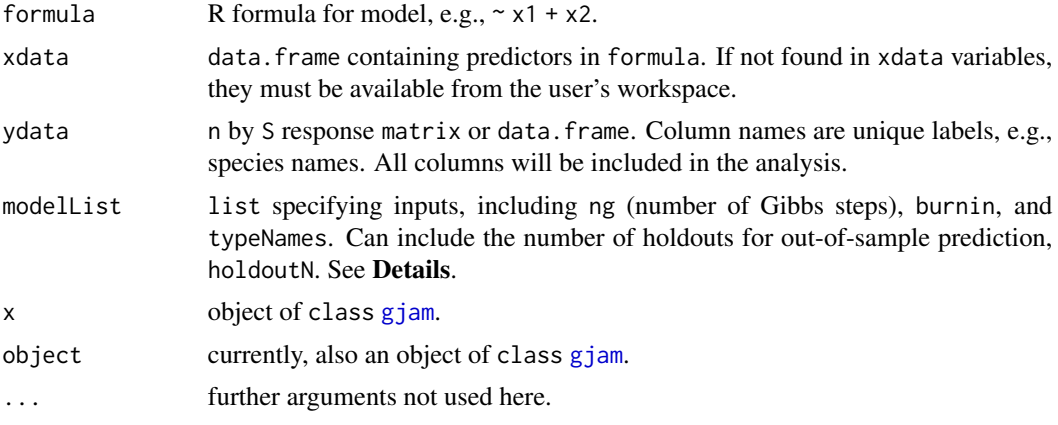

# Details

Note that formula begins with  $\sim$ , not y  $\sim$ . The response matrix is passed in the form of a n by S matrix or data. frame ydata.

Both predictors in xdata and responses in ydata can include missing values as NA. Factors in xdata should be declared using factor. For computational stability variables that are not factors are standardized by mean and variance, then transformed back to original scales in output. To retain a variable in its original scale during computation include it in the character string notStandard as part of the list modelList. (example shown in the vignette on traits).

modelList has these defaults and provides these options:

ng = 2000, number of Gibbs steps.

burnin = 500, no. initial steps, must be less than ng.

<span id="page-4-0"></span>gjam 5

typeNames can be 'PA' (presenceAbsence), 'CON' (continuous on (-Inf,Inf)), 'CA' (continuous abundance, zero censoring), 'DA' (discrete abundance), 'FC' (fractional composition), 'CC' (count composition), 'OC' (ordinal counts), 'CAT' (categorical classes). typeNames can be a single value that applies to all columns in ydata, or there can be one value for each column.

 $holdoutN = 0$ , number of observations to hold out for out-of-sample prediction.

holdoutIndex = numeric(0), numeric vector of observations (row numbers) to holdout for outof-sample prediction.

censor = NULL, list specifying columns, values, and intervals for censoring, see [gjamCensorY](#page-6-1).

effort = NULL, list containing 'columns', a vector of length <= S giving the names of columns in in y, and 'values', a length-n vector of effort or a n by S matrix (see Examples). effort can be plot area, search time, etc. for discrete count data 'DA'.

 $FULL = F$  in modellist will save full prediction chains in \$chains\$ygibbs.

notStandard = NULL, character vector of column names in xdata that should not be standardized.

reductList = list( $N = 20$ ,  $r = 3$ ), list of dimension reduction parameters, invoked when reductList is included in modelList or automatically when ydata has too many columns. See vignette on Dimension Reduction.

random, character string giving the name of a column in xdata that will be used to specify random effects. The random group column should be declared as a factor. There should be replication, i.e., each group level occurs multiple times.

REDUCT = F in modelList overrides automatic dimension reduction.

FCgroups, CCgroups, are length-S vectors assigned to columns in ydata indicating composition 'FC' or 'CC' group membership. For example, if there are two 'CA' columns in ydata followed by two groups of fractional composition data, each having three columns, then typeNames =  $c('CA', 'CA', 'FC', 'FC', 'FC', 'FC', 'FC', 'FC')$  and  $FCgroups = c(0, 0, 1, 1, 1, 2, 2, 2)$ . note: gjamSimData is not currently set up to simulate multiple composition groups, but gjam will model it.

PREDICTX = T executes inverse prediction of x. Speed-up by setting PREDICTX = F.

ematAlpha = .5 is the probability assigned for conditional and marginal independence in the ematrix.

traitList = list(plotByTrait, traitTypes, specByTrait), list of trait objects. See vignette on Trait analysis.

More detailed vignettes can be obtained with:

browseVignettes('gjam')

#### Value

Returns an object of [class](#page-0-0) "gjam", which is a list containing the following components:

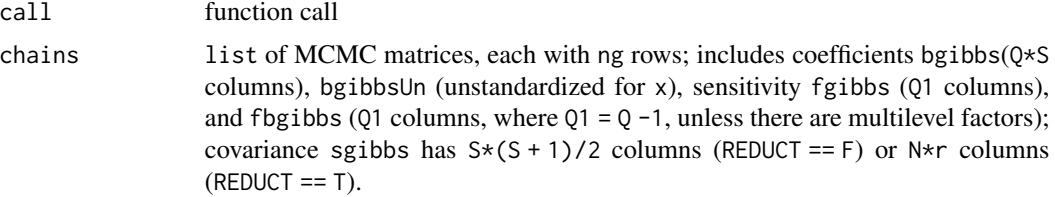

<span id="page-5-0"></span>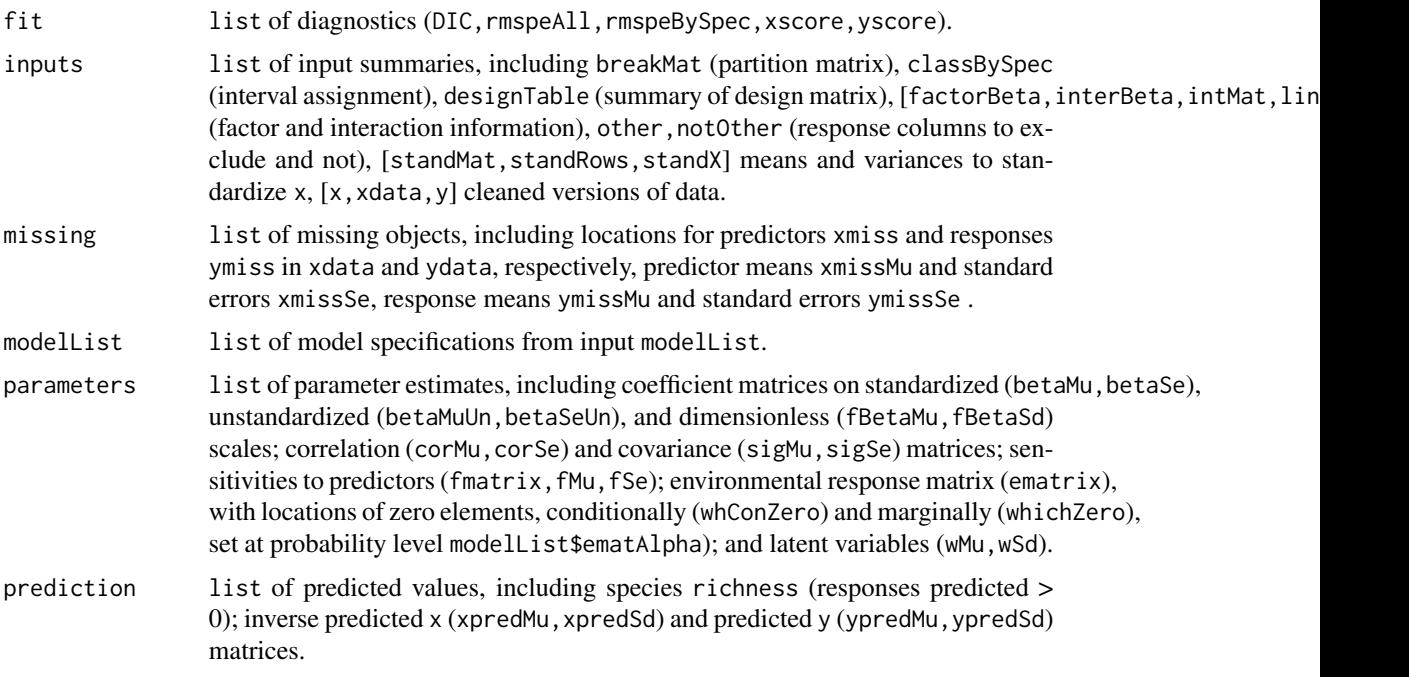

If traits are modeled, then parameters will additionally include betaTraitMu, betaTraitSe (coefficients), sigmaTraitMu, sigmaTraitSe (covariance). prediction will additionally include tMuOrd (ordinal trait means), tMu, tSe (trait predictions).

#### Author(s)

James S Clark, <jimclark@duke.edu>

#### References

Clark, J.S., D. Nemergut, B. Seyednasrollah, P. Turner, and S. Zhang. 2017. Generalized joint attribute modeling for biodiversity analysis: Median-zero, multivariate, multifarious data. Ecological Monographs, 87, 34-56.

#### See Also

[gjamSimData](#page-28-1) simulates data

A more detailed vignette is can be obtained with:

browseVignettes('gjam')

website 'http://sites.nicholas.duke.edu/clarklab/code/'.

```
## Not run:
## combinations of scales
types <- c('DA','DA','OC','OC','OC','OC','CON','CON','CON','CON','CON','CA','CA','PA','PA')
f <- gjamSimData(S = length(types), typeNames = types)
```
# <span id="page-6-0"></span>gjamCensorY 7

```
ml \langle - list(ng = 500, burnin = 50, typeNames = f$typeNames)
out <- gjam(f$formula, f$xdata, f$ydata, modelList = ml)
summary(out)
# repeat with ng = 5000, burnin = 500, then plot data:
pl <- list(trueValues = f$trueValues)
gjamPlot(out, plotPars = pl)
## discrete abundance with heterogeneous effort
S \leq -5n <- 1000
eff \le list( columns = 1:S, values = round(runif(n,.5,5),1) )
f <- gjamSimData(n, S, typeNames='DA', effort=eff)
ml <- list(ng = 2000, burnin = 500, typeNames = f$typeNames, effort = eff)
out <- gjam(f$formula, f$xdata, f$ydata, modelList = ml)
summary(out)
# repeat with ng = 2000, burnin = 500, then plot data:
pl <- list(trueValues = f$trueValues)
gjamPlot(out, plotPars = pl)
## End(Not run)
```
<span id="page-6-1"></span>gjamCensorY *Censor gjam response data*

#### **Description**

Returns a list with censored values, intervals, and censored response matrix y.

#### Usage

```
gjamCensorY(values, intervals, y, type='CA', whichcol = c(1:ncol(y)))
```
# Arguments

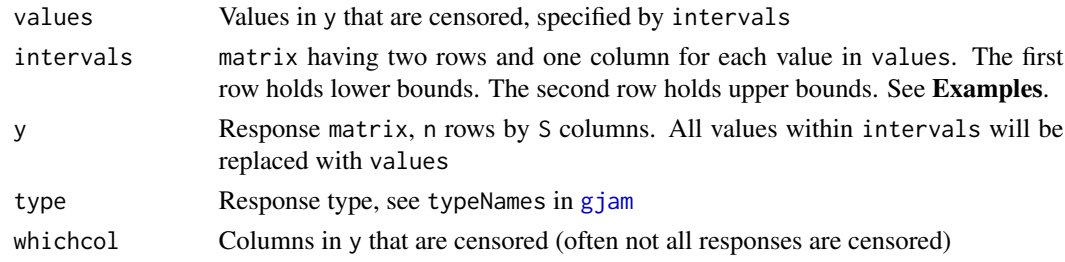

# Details

Any values in y that fall within censored intervals are replaced with censored values. The example below simulates data collected on an 'octave scale': 0, 1, 2, 4, 8, ..., an approach to accelerate data collection with approximate bins.

# <span id="page-7-0"></span>Value

Returns a list containing two elements.

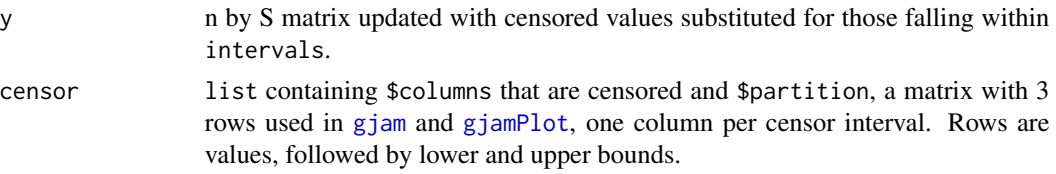

## Author(s)

James S Clark, <jimclark@duke.edu>

#### References

Clark, J.S., D. Nemergut, B. Seyednasrollah, P. Turner, and S. Zhang. 2017. Generalized joint attribute modeling for biodiversity analysis: Median-zero, multivariate, multifarious data. Ecological Monographs 87, 34-56.

#### See Also

[gjamSimData](#page-28-1) simulates data [gjam](#page-3-1) analyzes data

A more detailed vignette is can be obtained with:

browseVignettes('gjam')

website 'http://sites.nicholas.duke.edu/clarklab/code/'.

```
## Not run:
# data in octaves
v <- up <- c(0, 2^c(0:4), Inf)
dn \leq c(-Inf, v[-length(v)])
i <- rbind( dn, up ) # intervals
f \leq gjamSimData(n = 2000, S = 15, Q = 3, typeNames='CA')
y \le -f$y
cc < -c(3:6) # censored columns
g \leq - gjamCensorY(values = v, intervals = i, y = y, whichcol = cc)
y[,cc] <- g$y # replace columns
ml \le list(ng = 500, burnin = 100, censor = g$censor, typeNames = f$typeNames)
output <- gjam(f$formula, xdata = f$xdata, ydata = y, modelList = ml)
#repeat with ng = 2000, burnin = 500, then:
pl <- list(trueValues = f$trueValues, width = 3, height = 3)
gjamPlot(output, pl)
# upper detection limit
up <-5v < - up
i \le matrix(c(up, Inf), 2)
```
# <span id="page-8-0"></span>gjamConditionalParameters 9

```
rownames(i) <- c('down','up')
f <- gjamSimData(typeNames='CA')
g \leq -gjamCensorY(values = v, intervals = i, y = f$y)
ml <- list(ng = 500, burnin = 100, censor = g$censor, typeNames = f$typeNames)
out <- gjam(f$formula, xdata = f$xdata, ydata = g$y, modelList = ml)
#repeat with ng = 2000, burnin = 500, then:
pl <- list(trueValues = f$trueValues, width = 3, height = 3)
gjamPlot(out, pl)
# lower detection limit
lo <- .001
values <- upper <- lo
intervals <- matrix(c(-Inf,lo),2)
rownames(intervals) <- c('lower','upper')
## End(Not run)
```
<span id="page-8-1"></span>gjamConditionalParameters

*Parameters for gjam conditional prediction*

#### Description

Conditional parameters quantify the direct effects of predictors including those that come through other species.

#### Usage

```
gjamConditionalParameters(output, conditionOn, nsim = 2000)
```
#### Arguments

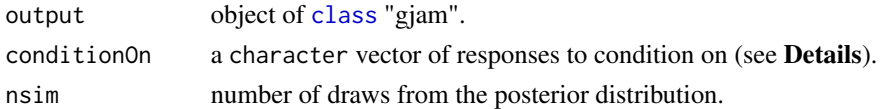

#### Details

Responses in ydata are random with a joint distribution that comes through the residual covariance having mean matrix parameters\$sigMu and standard error matrix parameters\$sigSe. Still, it can be desirable to use some responses, along with covariates, as predictors of others. The responses (columns) in ydata are partitioned into two groups, a group to condition on (the names included in character vector conditionOn) and the remaining columns. conditionOn gives the names of response variables (colnames for ydata). The conditional distribution is parameterized as the sum of effects that come directly from predictors in xdata, in a matrix C, and from the other responses, i.e., those in conditionOn, a matrix A. A third matrix P holds the conditional covariance. See examples below.

#### <span id="page-9-0"></span>Value

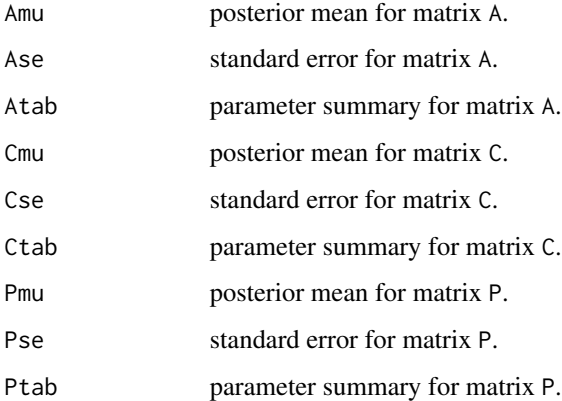

# Author(s)

James S Clark, <jimclark@duke.edu>

# References

Qiu, T., S. Shubhi, C. W. Woodall, and J.S. Clark. 2021. Niche shifts from trees to fecundity to recruitment that determine species response to climate change. Frontiers in Ecology and Evolution 9, 863. 'https://www.frontiersin.org/article/10.3389/fevo.2021.719141'.

# See Also

[gjamSimData](#page-28-1) simulates data

[gjam](#page-3-1) fits the model

A more detailed vignette is can be obtained with:

browseVignettes('gjam')

web site 'http://sites.nicholas.duke.edu/clarklab/code/'.

```
## Not run:
f \leq gjamSimData(n = 200, S = 10, Q = 3, typeNames = 'CA')
ml \langle- list(ng = 2000, burnin = 50, typeNames = f$typeNames, holdoutN = 10)
output <- gjam(f$formula, f$xdata, f$ydata, modelList = ml)
# condition on three species
gjamConditionalParameters( output, conditionOn = c('S1','S2','S3') )
## End(Not run)
```
<span id="page-10-1"></span><span id="page-10-0"></span>

# Description

Returns a de-zeroed (sparse matrix) version of matrix ymat with objects needed to re-zero it.

#### Usage

```
gjamDeZero(ymat)
```
#### Arguments

ymat n by S response matrix

# Details

Many abundance data sets are mostly zeros. [gjamDeZero](#page-10-1) extacts non-zero elements for storage.

#### Value

Returns a list containing the de-zeroed ymat as a vector yvec.

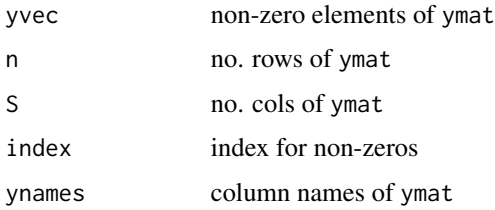

# Author(s)

James S Clark, <jimclark@duke.edu>

# References

Clark, J.S., D. Nemergut, B. Seyednasrollah, P. Turner, and S. Zhang. 2016. Generalized joint attribute modeling for biodiversity analysis: Median-zero, multivariate, multifarious data. Ecological Monographs 87, 34-56.

#### See Also

[gjamReZero](#page-26-1) to recover ymat

browseVignettes('gjam')

website 'http://sites.nicholas.duke.edu/clarklab/code/'.

#### Examples

```
## Not run:
library(repmis)
source_data("https://github.com/jimclarkatduke/gjam/blob/master/fungEnd.RData?raw=True")
ymat <- gjamReZero(fungEnd$yDeZero) # OTUs stored without zeros
length(fungEnd$yDeZero$yvec) # size of stored version
length(ymat) # full size
yDeZero <- gjamDeZero(ymat)
length(yDeZero$yvec) # recover de-zeroed vector
## End(Not run)
```
gjamFillMissingTimes *Fill out data for time series (state-space) gjam*

#### Description

Fills in predictor, response, and effort matrics for time series data where there are multiple multivariate time series. Time series gjam is here [https://htmlpreview.github.io/?https://github.](https://htmlpreview.github.io/?https://github.com/jimclarkatduke/gjam/blob/master/gjamTimeMsVignette.html) [com/jimclarkatduke/gjam/blob/master/gjamTimeMsVignette.html](https://htmlpreview.github.io/?https://github.com/jimclarkatduke/gjam/blob/master/gjamTimeMsVignette.html)

# Usage

```
gjamFillMissingTimes(xdata, ydata, edata, groupCol, timeCol, groupVars = groupCol,
                        FILLMEANS = FALSE, typeNames = NULL, missingEffort = .1)
```
## Arguments

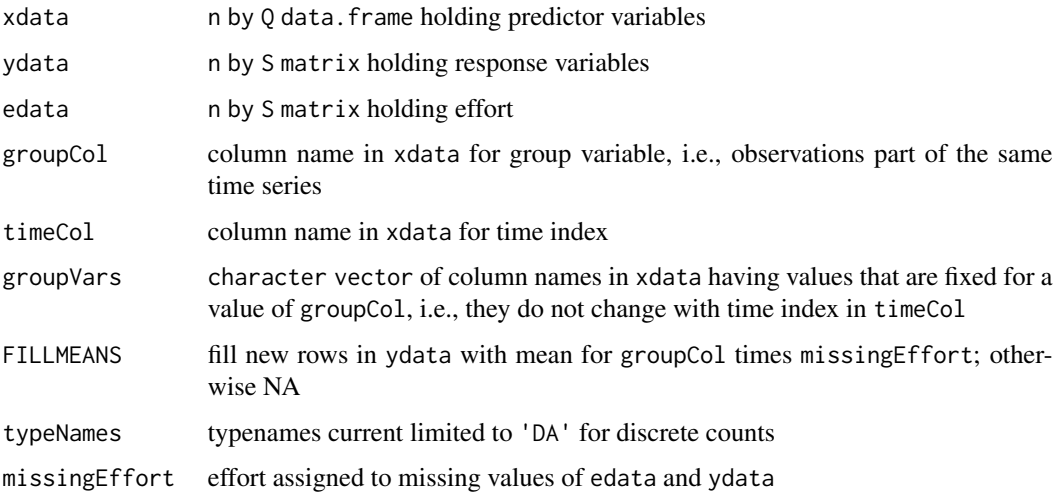

<span id="page-11-0"></span>

# <span id="page-12-0"></span>Details

Missing times in the data occur where there are gaps in timeCol column of xdata and the initial time 0 for each sequence. New versions of the data have NA (xdata) or prior values with appropriate weight (ydata). Missing times are filled in xdata, ydata, edata, including a time 0 which serves as a prior mean for ydata for time code1. The group and time indices in columns groupCol and timeCol of xdata reference the time for a given time series. Missing values in the columns groupVars of xdata are filled automatically filled in. This assumes that values for these variables are fixed for the group. If FILLMEANS, the missing values in ydata are filled with means for the group and given a low weight specified in missingEffort.

### Value

A list containing the following:

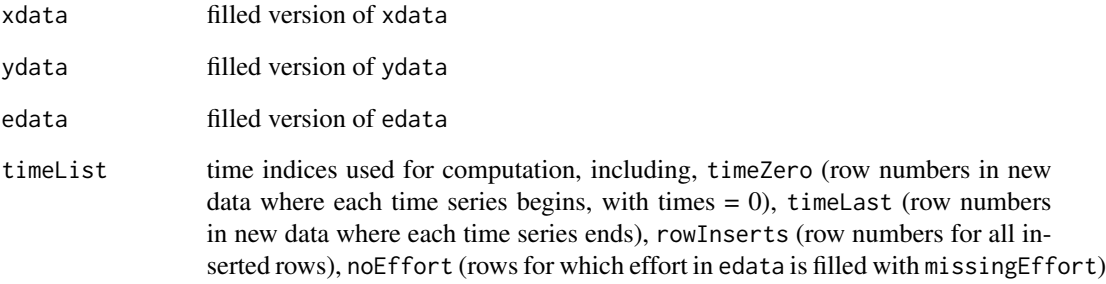

#### Author(s)

James S Clark, <jimclark@duke.edu>

#### References

Clark, J. S., C. L. Scher, and M. Swift. 2020. The emergent interactions that govern biodiversity change. Proceedings of the National Academy of Sciences, 117, 17074-17083.

# See Also

[gjam](#page-3-1) for more on xdata, ydata, and effort.

A more detailed vignette is can be obtained with:

browseVignettes('gjam')

web site 'http://sites.nicholas.duke.edu/clarklab/code/'.

<span id="page-13-1"></span><span id="page-13-0"></span>

#### Description

Evaluates direct, indirect, and interactions from a [gjam](#page-3-1) object. Returns a list of objects that can be plotted by [gjamIIEplot](#page-14-1).

# Usage

```
gjamIIE(output, xvector, MEAN = T, keepNames = NULL, omitY = NULL,
       sdScaleX = T, sdScaleY = F
```
#### **Arguments**

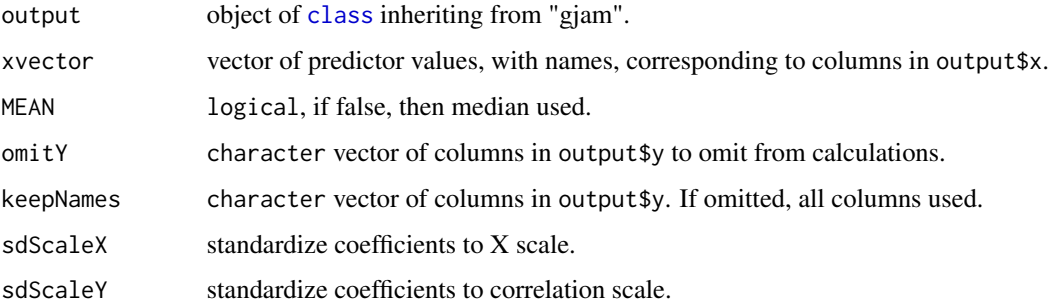

# Details

For plotting or recovering effects. The list fit \$IIE has matrices for main effects (mainEffect), interactions (intEffect), direct effects (dirEffect), indirect effects (indEffectTo), and standard deviations for each. The direct effects are the sum of main effects and interactions. The indirect effects include main effects and interactions that come through other species, determined by covariance matrix sigma.

If sdScaleX =  $T$  effects are standandardized from the Y/X to Y scale. This is the typical standardization for predictor variables. If  $sdScaleY = T$  effects are given on the correlation scale. If both are true effects are dimensionless. See the gjam vignette on dimension reduction.

#### Value

A list of objects for plotting by [gjamIIEplot](#page-14-1).

# Author(s)

James S Clark, <jimclark@duke.edu>

# <span id="page-14-0"></span>gjamIIEplot 15

#### References

Clark, J.S., D. Nemergut, B. Seyednasrollah, P. Turner, and S. Zhang. 2016. Generalized joint attribute modeling for biodiversity analysis: Median-zero, multivariate, multifarious data. Ecological Monographs 87, 34-56.

# See Also

[gjamIIEplot](#page-14-1) plots output from gjamIIE

A more detailed vignette is can be obtained with:

browseVignettes('gjam')

web site 'http://sites.nicholas.duke.edu/clarklab/code/'.

# Examples

```
## Not run:
sim \leq gjamSimData(S = 12, Q = 5, typeNames = 'CA')
ml \le list(ng = 50, burnin = 5, typeNames = sim$typeNames)
out <- gjam(sim$formula, sim$xdata, sim$ydata, modelList = ml)
xvector <- colMeans(out$inputs$xStand) #predict at mean values for data
xvector[1] < -1fit <- gjamIIE(output = out, xvector)
gjamIIEplot(fit, response = 'S1', effectMu = c('main','ind'),
            effectSd = c('main','ind'), legLoc = 'topleft')
## End(Not run)
```
<span id="page-14-1"></span>gjamIIEplot *Plots indirect effects and interactions for gjam data*

#### **Description**

Using the object returned by [gjamIIEplot](#page-14-1) generates a plot for a response variable.

#### Usage

```
gjamIIEplot(fit, response, effectMu, effectSd = NULL,
           ylim = NULL, col='black', legLoc = 'topleft', cex = 1)
```
# Arguments

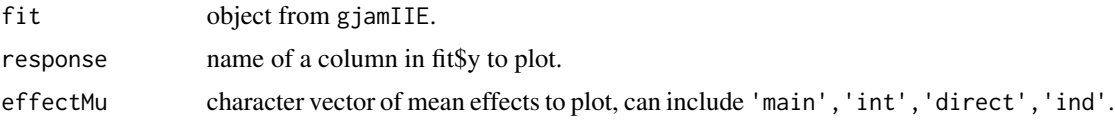

<span id="page-15-0"></span>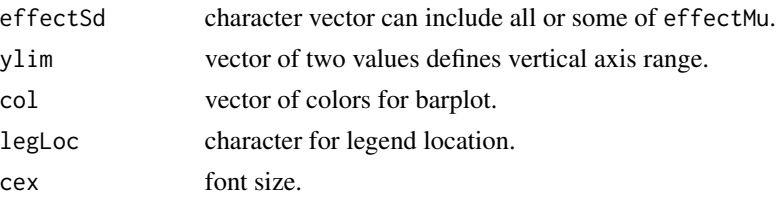

## Details

For plotting direct effects, interactions, and indirect effects from an object fit generated by gjamIIE. The character vector supplied as effectMu can include main effects ('main'), interactions ('int'), main effects plus interactions ('direct'), and/or indirect effects ('ind'). The list effectSd draws 0.95 predictive intervals for all or some of the effects listed in effectMu. Bars are contributions of each effect to the response.

For factors, effects are plotted relative to the mean over all factor levels.

#### Author(s)

James S Clark, <jimclark@duke.edu>

# References

Clark, J.S., D. Nemergut, B. Seyednasrollah, P. Turner, and S. Zhang. 2017. Generalized joint attribute modeling for biodiversity analysis: Median-zero, multivariate, multifarious data. Ecological Monographs 87, 34-56.

#### See Also

[gjamIIE](#page-13-1) generates output for gjamIIEplot

A more detailed vignette is can be obtained with:

```
browseVignettes('gjam')
```
web site 'http://sites.nicholas.duke.edu/clarklab/code/'.

```
## Not run:
f \leq giamSimData(S = 10, Q = 6, typeNames = 'OC')
ml \le list(ng = 50, burnin = 5, typeNames = f$typeNames)
out <- gjam(f$formula, f$xdata, f$ydata, modelList = ml)
xvector <- colMeans(out$inputs$xStand) #predict at mean values for data, standardized x
xvector[1] < -1fit <- gjamIIE(out, xvector)
gjamIIEplot(fit, response = 'S1', effectMu = c('main','ind'),
            effectSd = c('main','ind'), legLoc = 'topleft')
## End(Not run)
```
<span id="page-16-1"></span><span id="page-16-0"></span>gjamOrdination *Ordinate gjam data*

#### Description

Ordinate data from a gjam object using correlation corresponding to reponse matrix E.

# Usage

```
gjamOrdination(output, specLabs = NULL, col = NULL, cex = 1,
               PLOT=T, method = 'PCA')
```
## Arguments

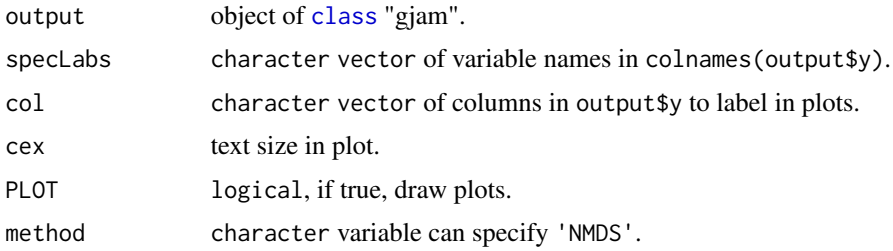

#### Details

Ordinates the response correlation ematrix contained in output\$parameterTables. If method = 'PCA' returns eigenvalues and eigenvectors. If method = 'PCA' returns three NMDS dimensions. If PLOT, then plots will be generated. Uses principle components analysis or non-metric multidimensional scale (NMDS).

# Value

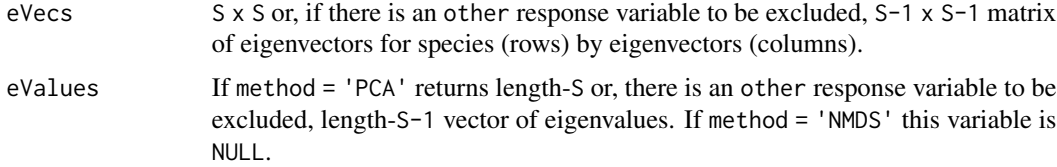

# Author(s)

James S Clark, <jimclark@duke.edu>

#### References

Clark, J.S., D. Nemergut, B. Seyednasrollah, P. Turner, and S. Zhang. 2017. Generalized joint attribute modeling for biodiversity analysis: Median-zero, multivariate, multifarious data. Ecological Monographs 87, 34-56.

# See Also

[gjam](#page-3-1) fits the data

A more detailed vignette is can be obtained with:

browseVignettes('gjam')

website 'http://sites.nicholas.duke.edu/clarklab/code/'.

# Examples

```
## Not run:
f <- gjamSimData(S = 30, typeNames = 'CA')
ml <- list(ng = 1000, burnin = 200, typeNames = f$typeNames, holdoutN = 10)
output <- gjam(f$formula, f$xdata, f$ydata, modelList = ml)
ePCA <- gjamOrdination(output, PLOT=TRUE)
eNMDS <- gjamOrdination(output, PLOT=TRUE, method='NMDS')
```
## End(Not run)

gjamPlot *Plot gjam analysis*

#### Description

Constructs plots of posterior distributions, predictive distributions, and additional analysis from output of [gjam](#page-3-1).

#### Usage

```
gjamPlot(output, plotPars)
```
# Arguments

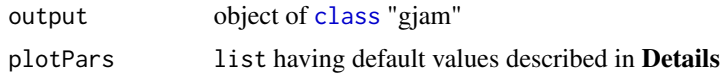

## Details

plotPars a list that can contain the following, listed with default values:

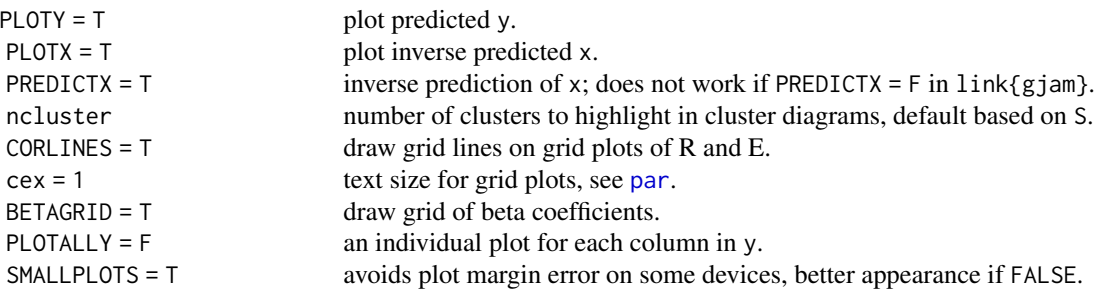

<span id="page-17-0"></span>

#### gjamPlot til 19

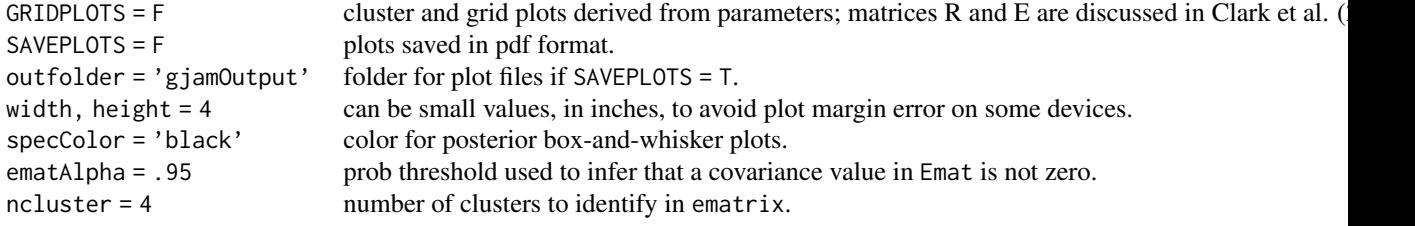

The 'plot margin' errors mentioned above are device-dependent. They can be avoided by specifying small width, height (in inches) and by omitting the grid plots (GRIDPLOTS =  $F$ ). If plotting does not produce a 'plot margin error', better appearance is obtained with SMALLPLOTS = F.

Names will not be legible for large numbers of species. Specify specLabs = F and use a character vector for specColor to identify species groups (see the gjam vignette on dimension reduction).

Box and whisker plots bound 0.68 and 0.95 credible and predictive intervals.

#### Value

Summary tables of parameter estimates are:

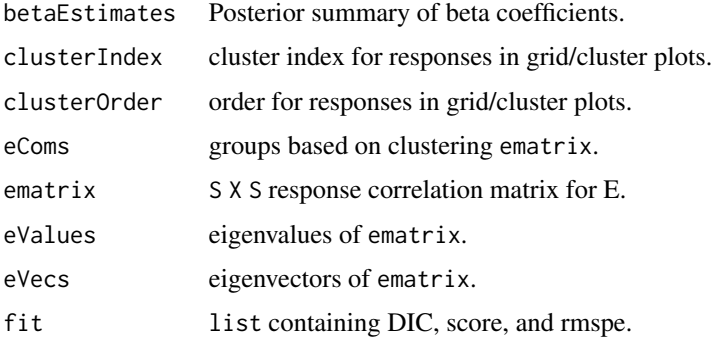

# Author(s)

James S Clark, <jimclark@duke.edu>

# References

Clark, J.S., D. Nemergut, B. Seyednasrollah, P. Turner, and S. Zhang. 2017. Generalized joint attribute modeling for biodiversity analysis: Median-zero, multivariate, multifarious data. Ecological Monographs 87, 34-56.

#### See Also

[gjam](#page-3-1) A more detailed vignette is can be obtained with:

browseVignettes('gjam')

website 'http://sites.nicholas.duke.edu/clarklab/code/'.

## Examples

```
## Not run:
## ordinal data
f \leq giamSimData(S = 15, Q = 3, typeNames = 'OC')
ml \langle- list(ng = 1500, burnin = 500, typeNames = f$typeNames, holdoutN = 10)
out <- gjam(f$formula, f$xdata, f$ydata, modelList = ml)
# repeat with ng = 2000, burnin = 500, then plot data here:
pl <- list(trueValues = f$trueValues, width=3, height=2)
fit <- gjamPlot(output = out, plotPars = pl)
## End(Not run)
```
<span id="page-19-1"></span>gjamPoints2Grid *Incidence point pattern to grid counts*

# **Description**

From point pattern data in  $(x, y)$  generates counts on a lattice supplied by the user or specified by lattice size or density. For analysis in [gjam](#page-3-1) as counts (known effort) or count composition (unknown effort) data.

#### Usage

gjamPoints2Grid(specs, xy, nxy = NULL, dxy = NULL, predGrid = NULL, effortOnly = TRUE)

#### Arguments

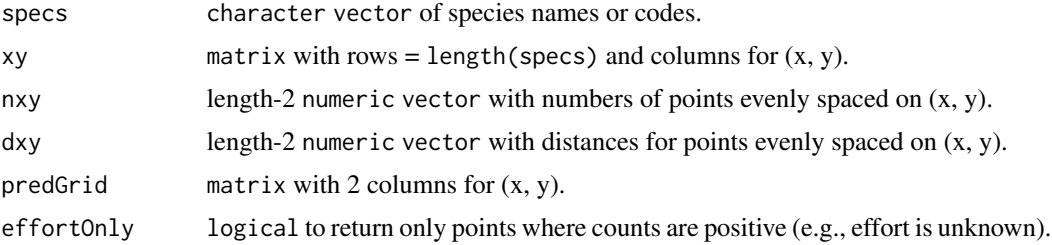

# Details

For incidence data with species names specs and locations  $(x, y)$  constructs a lattice based a prediction grid predGrid, at a density of  $(dx, dy)$ , or with numbers of lattice points  $(nx, ny)$ . If effortOnly = T, returns only points with non-zero values.

A prediction grid predGrid would be passed when counts by locations of known effort are required or where multiple groups should be assign to the same lattice points.

The returned gridBySpec can be analyzed in [gjam](#page-3-1) with known effort as count data "DA" or with unknown effort as count composition data "CC".

<span id="page-19-0"></span>

# Value

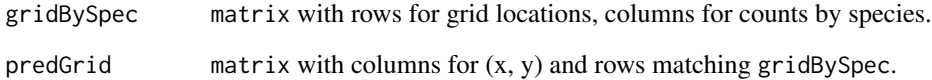

#### Author(s)

James S Clark, <jimclark@duke.edu>

# References

Clark, J.S., D. Nemergut, B. Seyednasrollah, P. Turner, and S. Zhang. 2016. Generalized joint attribute modeling for biodiversity analysis: Median-zero, multivariate, multifarious data. Ecological Monographs 87, 34-56.

#### See Also

[gjam](#page-3-1) A more detailed vignette is can be obtained with:

```
browseVignettes('gjam')
```

```
## Not run:
## random data
n <- 100
s <- sample( letters[1:3], n, replace = TRUE)
xy \leftarrow \text{cbind}(\text{rnorm}(n, \emptyset, .2), \text{rnorm}(n, 10, 2))nx \lt - ny \lt - 5 \lt - 5 \lt + \lt + \lt + \lt + \lt + \lt + \lt + \lt + \lt + \lt + \lt + \lt + \lt + \lt + \lt + \lt + \lt + \lt + \lt + \lt + \lt + \lt + \lt + \lt + \lt + \lt + \lt + f <- gjamPoints2Grid(s, xy, nxy = c(nx, ny))
plot(f$predGrid[,1], f$predGrid[,2], cex=.1, xlim=c(-1,1), ylim=c(0,20),
     xlab = 'x', ylab = 'y')text(f$predGrid[,1], f$predGrid[,2], rowSums(f$gridBySpec))
dx \le -2 # uniform density
dy < -1.5g <- gjamPoints2Grid(s, xy, dxy = c(dx, dy))
text(g$predGrid[,1], g$predGrid[,2], rowSums(g$gridBySpec), col='brown')
p <- cbind( runif(30, -1, 1), runif(30, 0, 20) ) # irregular lattice
h <- gjamPoints2Grid(s, xy, predGrid = p)
text(h$predGrid[,1], h$predGrid[,2], rowSums(h$gridBySpec), col='blue')
## End(Not run)
```
<span id="page-21-1"></span><span id="page-21-0"></span>

#### Description

Predicts data from a gjam object, including conditional and out-of-sample prediction.

#### Usage

```
gjamPredict(output, newdata = NULL, y2plot = NULL, ylim = NULL,
            FULL = FALSE)
```
# Arguments

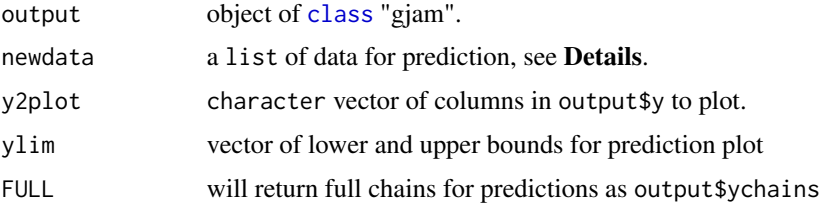

#### Details

If newdata is not specified, the response is predicted from xdata as an in-sample prediction. If newdata is specified, prediction is either conditional or out-of-sample.

Conditional prediction on a new set of y values is done if newdata includes the matrix ycondData, which holds columns to condition on. ycondData must be a matrix and have column names matching those in y that it will replace. ycondData must have at least one column, but fewer than  $ncol(y)$ columns. Columns not included in ycondData will be predicted conditionally. Note that conditional prediction can be erratic if the observations on which the prediction is conditioned are unlikely given the model.

Alternatively, the list newdata can include a new version of xdata for out-of-sample prediction. The version of xdata passed in newdata has the columns with the same names and variable types as xdata passed to [gjam](#page-3-1). Note that factor levels must also match those included when fitting the model. All columns in y will be predicted out-of-sample.

For count composition data the effort (total count) is 1000.

Because there is no out-of-sample effort for 'CC' data, values are predicted on the [0, 1] scale.

See examples below.

#### Value

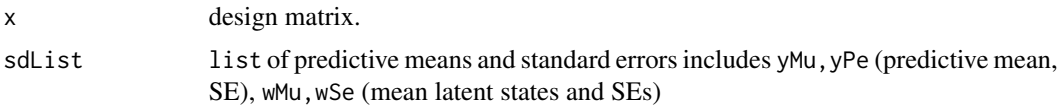

# <span id="page-22-0"></span>gjamPredict 23

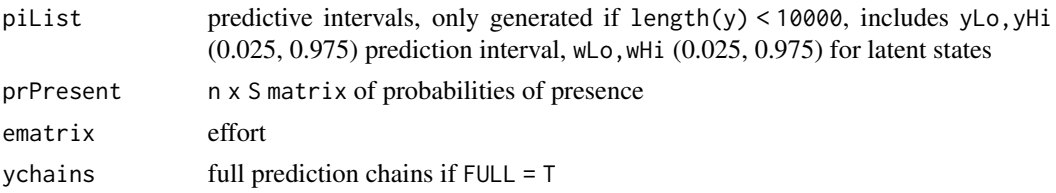

# Author(s)

James S Clark, <jimclark@duke.edu>

#### References

Clark, J.S., D. Nemergut, B. Seyednasrollah, P. Turner, and S. Zhang. 2016. Generalized joint attribute modeling for biodiversity analysis: Median-zero, multivariate, multifarious data. Ecological Monographs, 87, 34-56.

# See Also

[gjamSimData](#page-28-1) simulates data

A more detailed vignette is can be obtained with:

browseVignettes('gjam')

web site 'http://sites.nicholas.duke.edu/clarklab/code/'.

```
## Not run:
S \leq -10f \leq gjamSimData(n = 200, S = S, Q = 3, typeNames = 'CC')
ml \le list(ng = 1500, burnin = 50, typeNames = f$typeNames, holdoutN = 10)
out <- gjam(f$formula, f$xdata, f$ydata, modelList = ml)
# predict data
cols <- c('#018571', '#a6611a')
par(mfrow=c(1,3),bty='n')
gjamPredict(out, y2plot = colnames(f$ydata)) # predict the data in-sample
title('full sample')
# out-of-sample prediction
xdata <- f$xdata[1:20,]
xdata[, 3] \leq - mean(f$xdata[,3]) # mean for x[, 3]xdata[, 2] \leftarrow seq(-2, 2, length=20) # gradient x[, 2]newdata <- list(xdata = xdata, nsim = 50 )
p1 <- gjamPredict( output = out, newdata = newdata)
# plus/minus 1 prediction SE, default effort = 1000
x2 \le -p1$x[, 2]ylim <- c(0, max(p1$sdList$yMu[,1] + p1$sdList$yPe[,1]))
plot(x2, p1$sdList$yMu[,1],type='l',lwd=2, ylim=ylim, xlab='x2',
     ylab = 'Predicted', col = cols[1])
lines(x2, p1$sdList$yMu[,1] + p1$sdList$yPe[,1], lty=2, col = cols[1])
```

```
lines(x2, p1$sdList$yMu[,1] - p1$sdList$yPe[,1], lty=2, col = cols[1])
# upper 0.95 prediction error
lines(x2, p1$piList$yLo[,1], lty=3, col = cols[1])
lines(x2, p1$piList$yHi[,1], lty=3, col = cols[1])
title('SE and prediction, Sp 1')
# conditional prediction, assume first species is absent
ydataCond <- out$inputs$y[,1,drop=FALSE]*0 # set first column to zero
newdata <- list(ydataCond = ydataCond, nsim=50)
p0 <- gjamPredict(output = out, newdata = newdata)
ydataCond <- ydataCond + 10 # first column is 10
newdata <- list(ydataCond = ydataCond, nsim=50)
p1 <- gjamPredict(output = out, newdata = newdata)
s <- 4 # species chosen at random to compare
ylim <- range( p0$sdList$yMu[,s], p1$sdList$yMu[,s] )
plot(out$inputs$y[,s],p0$sdList$yMu[,s], cex=.2, col=cols[1],
     xlab = 'Observed', ylab = 'Predicted', ylim = ylim)
abline(0,1,lty=2)
points(out$inputs$y[,s],p1$sdList$yMu[,s], cex=.2, col=cols[2])
title('Cond. on 1st Sp')
legend( 'topleft', c('first species absent', 'first species = 10'),
       text.col = \text{cols}, \text{ bty} = \text{'n'}# conditional, out-of-sample
n <- 1000
S \t < -10f \leq gjamSimData(n = n, S = S, Q = 3, typeNames = 'CA')
holdOuts <- sort( sample(n, 50) )
xdata <- f$xdata[-holdOuts,] # fitted data
ydata <- f$ydata[-holdOuts,]
xx <- f$xdata[holdOuts,] # use for prediction
yy <- f$ydata[holdOuts,]
ml <- list(ng = 2000, burnin = 500, typeNames = f$typeNames) # fit the non-holdouts
out <- gjam(f$formula, xdata, ydata, modelList = ml)
cdex < - sample(S, 4) # condition on 4 species
ndex <- c(1:S)[-cdex] # conditionally predict others
newdata <- list(xdata = xx, ydataCond = yy[,cdex], nsim = 200) # conditionally predict out-of-sample
p2 <- gjamPredict(output = out, newdata = newdata)
par(bty='n', mfrow=c(1,1))
plot( as.matrix(yy[,ndex]), p2$sdList$yMu[,ndex],
      xlab = 'Observed', ylab = 'Predicted', cex=.3, col = cols[1])abline(0,1,lty=2)
title('RMSPE')
```

```
mspeC <- sqrt( mean( (as.matrix(yy[,ndex]) - p2$sdList$yMu[,ndex])^2 ) )
#predict unconditionally, out-of-sample
newdata <- list(xdata = xx, nsim = 200 )
p1 <- gjamPredict(out, newdata = newdata)
points( as.matrix(yy[,ndex]), p1$sdList$yMu[,ndex], col=cols[2], cex = .3)
mspeU <- sqrt( mean( (as.matrix(yy[,ndex]) - p1$sdList$yMu[,ndex])^2 ) )
e1 <- paste( 'cond, out-of-sample =', round(mspeC, 2) )
e2 <- paste( 'uncond, out-of-sample =', round(mspeU, 2) )
legend('topleft', c(e1, e2), text.col = cols, bty = 'n')
## End(Not run)
```
<span id="page-24-1"></span>gjamPriorTemplate *Prior coefficients for gjam analysis*

#### Description

Constructs coefficient matrices for low and high limits on the uniform prior distribution for beta.

#### Usage

```
gjamPriorTemplate(formula, xdata, ydata, lo = NULL, hi = NULL)
```
#### Arguments

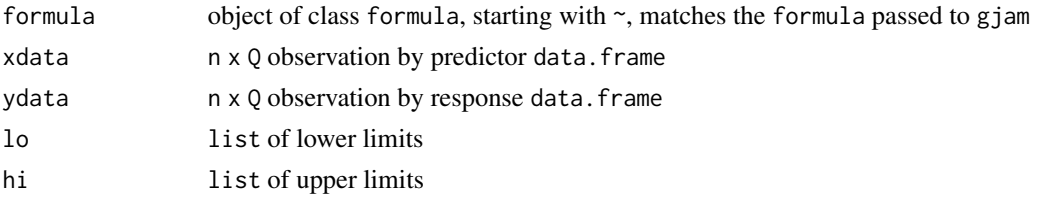

# Details

The prior distribution for a coefficient beta[q,s] for predictor q and response s, is dunif(lo[q,s],hi[q,s]). gjamPriorTemplate generates these matrices. The default values are (-Inf,Inf), i.e., all values in lo equal to -Inf and hi equal to Inf. These templates can be modified by changing specific values in lo and/or hi.

Alternatively, desired lower limits can be passed as the list lo, assigned to names in xdata (same limit for all species in ydata), in ydata (same limit for all predictors in xdata), or both, separating names in xdata and ydata by "\_". The same convention is used for upper limits in hi.

These matrices are supplied in as list betaPrior, which is included in modelList passed to gjam. See examples and browseVignettes('gjam').

Note that the informative prior slows computation.

#### <span id="page-25-0"></span>Value

A list containing two matrices. lo is a  $0 \times S$  matrix of lower coefficient limits. hi is a  $0 \times S$ matrix of upper coefficient limits. Unless specied in lo, all values in lo = -Inf. Likewise, unless specied in hi, all values in hiBeta  $= -Inf$ .

# Author(s)

James S Clark, <jimclark@duke.edu>

# References

Clark, J.S., D. Nemergut, B. Seyednasrollah, P. Turner, and S. Zhang. 2017. Generalized joint attribute modeling for biodiversity analysis: Median-zero, multivariate, multifarious data. Ecological Monographs 87, 34-56.

### See Also

## [gjam](#page-3-1)

```
## Not run:
library(repmis)
source_data("https://github.com/jimclarkatduke/gjam/blob/master/forestTraits.RData?raw=True")
xdata <- forestTraits$xdata
plotByTree <- gjamReZero(forestTraits$treesDeZero) # re-zero
traitTypes <- forestTraits$traitTypes
specByTrait <- forestTraits$specByTrait
tmp <- gjamSpec2Trait(pbys = plotByTree, sbyt = specByTrait,
                      tTypes = traitTypes)
tTypes <- tmp$traitTypes
traity <- tmp$plotByCWM
censor <- tmp$censor
formula \leq as.formula(\leq temp + deficit)
lo \le list(temp_gmPerSeed = 0, temp_dioecious = 0) # positive effect on seed size, dioecy
b <- gjamPriorTemplate(formula, xdata, ydata = traity, lo = lo)
ml <- list(ng=3000, burnin=1000, typeNames = tTypes, censor = censor, betaPrior = b)
out <- gjam(formula, xdata, ydata = traity, modelList = ml)
S <- ncol(traity)
sc <- rep('black',S)
sc[colnames(traity)
pl <- list(specColor = sc)
gjamPlot(output = out, plotPars = pl)
## End(Not run)
```
<span id="page-26-1"></span><span id="page-26-0"></span>

#### Description

Returns a re-zeroed matrix y from the de-zeroed vector, a sparse matrix.

#### Usage

```
gjamReZero( yDeZero )
```
# Arguments

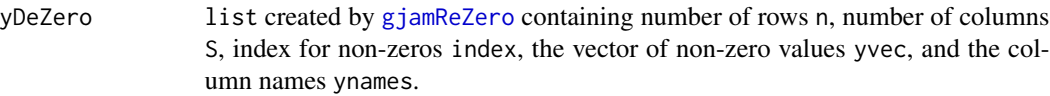

# Details

Many abundance data sets are mostly zeros. gjamReZero recovers the full matrix from de-zeroed list yDeZero written by [gjamDeZero](#page-10-1)

#### Value

ymat re-zeroed n by S matrix.

# Author(s)

James S Clark, <jimclark@duke.edu>

# References

Clark, J.S., D. Nemergut, B. Seyednasrollah, P. Turner, and S. Zhang. 2016. Generalized joint attribute modeling for biodiversity analysis: Median-zero, multivariate, multifarious data. Ecological Monographs 87, 34-56.

# See Also

[gjamDeZero](#page-10-1) to de-zero ymat

browseVignettes('gjam')

website: 'http://sites.nicholas.duke.edu/clarklab/code/'.

## <span id="page-27-0"></span>Examples

```
## Not run:
library(repmis)
source_data("https://github.com/jimclarkatduke/gjam/blob/master/fungEnd.RData?raw=True")
ymat <- gjamReZero(fungEnd$yDeZero) # OTUs stored without zeros
length(fungEnd$yDeZero$yvec) # size of stored version
length(ymat) # full size
## End(Not run)
```
<span id="page-27-1"></span>gjamSensitivity *Sensitivity coefficients for gjam*

# Description

Evaluates sensitivity coefficients for full response matrix or subsets of it. Uses output from [gjam](#page-3-1). Returns a matrix of samples by predictors.

# Usage

gjamSensitivity(output, group = NULL, nsim = 100, PERSPECIES = TRUE)

### Arguments

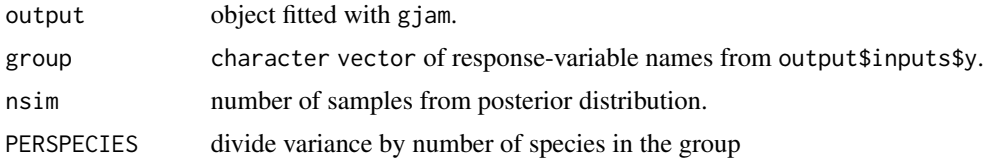

# Details

Sensitivity to predictors of entire reponse matrix or a subset of it, identified by the character string group. The equations for sensitivity are given here: browseVignettes('gjam')

#### Value

Returns a nsim by predictor matrix of sensitivities to predictor variables, evaluated by draws from the posterior. Because sensitivities may be compared across groups represented by different numbers of species, PERSPECIES = TRUE returns sensitivity on a per-species basis.

# Author(s)

James S Clark, <jimclark@duke.edu>

# <span id="page-28-0"></span>gjamSimData 29

#### References

Clark, J.S., D. Nemergut, B. Seyednasrollah, P. Turner, and S. Zhang. 2017. Generalized joint attribute modeling for biodiversity analysis: Median-zero, multivariate, multifarious data. Ecological Monographs, 87, 34-56.

#### See Also

[gjamSimData](#page-28-1) simulates data

A more detailed vignette is can be obtained with:

browseVignettes('gjam')

website 'http://sites.nicholas.duke.edu/clarklab/code/'.

#### Examples

```
## Not run:
## combinations of scales
types <- c('DA','DA','OC','OC','OC','OC','CC','CC','CC','CC','CC','CA','CA','PA','PA')
f <- gjamSimData(S = length(types), typeNames = types)
ml <- list(ng = 50, burnin = 5, typeNames = f$typeNames)
out <- gjam(f$formula, f$xdata, f$ydata, modelList = ml)
ynames <- colnames(f$y)
group <- ynames[types == 'OC']
full <- gjamSensitivity(out)
cc <- gjamSensitivity(out, group)
nt <- ncol(full)
ylim <- range(rbind(full, cc))
boxplot( full, boxwex = 0.25, at = 1:nt - .21, col='blue', log='y',
        ylim = ylim, xaxt = 'n', xlab = 'Predictors', ylab='Sensitivity')
boxplot( cc, boxwex = 0.25, at = 1:nt + .2, col='forestgreen', add=T,
        xaxt = 'n')axis(1,at=1:nt,labels=colnames(full))
legend('bottomleft',c('full response','CC data'),
       text.col=c('blue','forestgreen'))
```
## End(Not run)

<span id="page-28-1"></span>gjamSimData *Simulated data for gjam analysis*

#### Description

Simulates data for analysis by [gjam](#page-3-1).

#### Usage

gjamSimData(n = 1000, S = 10, Q = 5, x = NULL, nmiss = 0, typeNames, effort = NULL)

#### Arguments

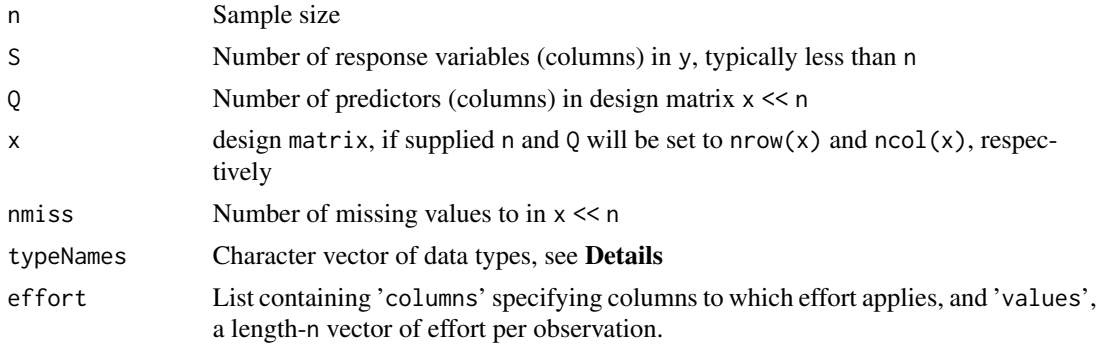

# Details

Generates simulated data and parameters for analysis by [gjam](#page-3-1). Because both parameters and data are stochastic, not all simulations will give good results.

typeNames can be 'PA' (presenceAbsence), 'CA' (continuous), 'DA' (discrete), 'FC' (fractional composition), 'CC' (count composition), 'OC' (ordinal counts), and 'CAT' (categorical levels). If more than one 'CAT' is included, each defines a multilevel categorical reponse. One additional type, 'CON' (continuous), is not censored at zero by default.

If defined as a single character value typeNames applies to all columns in y. If not, typeNames is length-S character vector, identifying each response by column in y. If a column 'CAT' is included, a random number of levels will be generated, a,b,c,....

A more detailed vignette is can be obtained with:

browseVignettes('gjam')

website 'http://sites.nicholas.duke.edu/clarklab/code/'.

#### Value

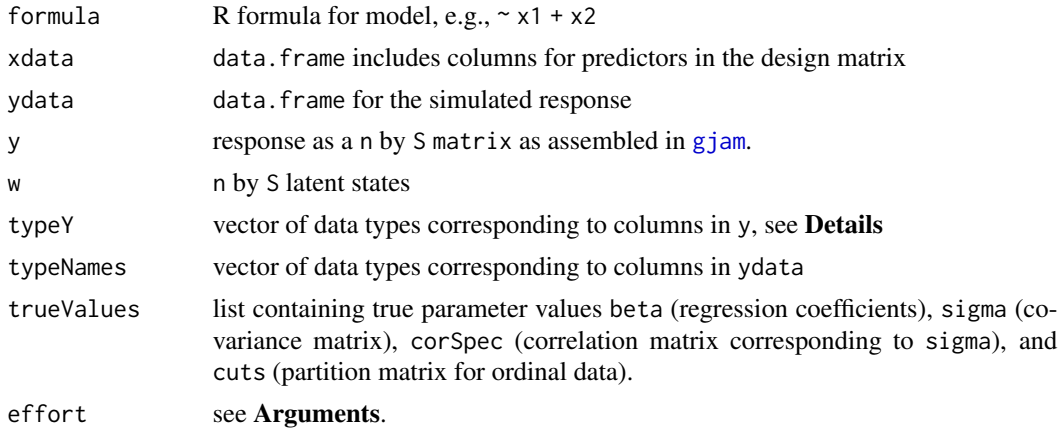

# gjamSimData 31

#### Author(s)

James S Clark, <jimclark@duke.edu>

#### References

Clark, J.S., D. Nemergut, B. Seyednasrollah, P. Turner, and S. Zhang. 2016. Generalized joint attribute modeling for biodiversity analysis: Median-zero, multivariate, multifarious data. Ecological Monographs 87, 34-56.

# See Also

[gjam](#page-3-1)

```
## Not run:
## ordinal data, show true parameter values
sim \leq gjamSimData(S = 5, typeNames = 'OC')
sim$ydata[1:5,] # example data
sim$trueValues$cuts # simulated partition
sim$trueValues$beta # coefficient matrix
## continuous data censored at zero, note latent w for obs y = 0sim \le gjamSimData(n = 5, S = 5, typeNames = 'CA')
sim$w
sim$y
## continuous and discrete data
types <- c(rep('DA',5), rep('CA',4))
sim \leq gjamSimData(n = 10, S = length(types), Q = 4, typeNames = types)
sim$typeNames
sim$ydata
## composition count data
sim < gjamSimData(n = 10, S = 8, typeNames = 'CC')
totalCount <- rowSums(sim$ydata)
cbind(sim$ydata, totalCount) # data with sample effort
## multiple categorical responses - compare matrix y and data.frqme ydata
types \leq rep('CAT', 2)
sim <- gjamSimData(S = length(types), typeNames = types)
head(sim$ydata)
head(sim$y)
## discrete abundance, heterogeneous effort
S \leq -5n <- 1000
ef \le list( columns = 1:S, values = round(runif(n,.5,5),1) )
sim <- gjamSimData(n, S, typeNames = 'DA', effort = ef)
sim$effort$values[1:20]
## combinations of scales, partition only for 'OC' columns
```

```
types <- c('OC','OC','OC','CC','CC','CC','CC','CC','CA','CA','PA','PA')
sim <- gjamSimData(S = length(types), typeNames = types)
sim$typeNames
head(sim$ydata)
sim$trueValues$cuts
## End(Not run)
```
<span id="page-31-1"></span>gjamSpec2Trait *Ecological traits for gjam analysis*

#### Description

Constructs community-weighted mean-mode (CWMM) trait matrix for analysis with [gjam](#page-3-1) for n observations, S species, P traits, and M total trait levels.

#### Usage

gjamSpec2Trait(pbys, sbyt, tTypes)

# Arguments

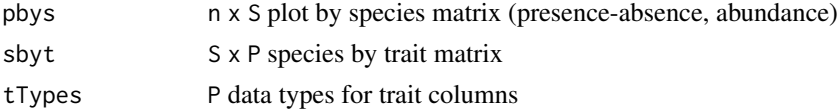

#### Details

Generates the objects needed for a trait response model (TRM). As inputs the sbyt data.frame has P columns containing numeric values, ordinal scores, and categorical variables, identified by data type in tTypes. Additional trait columns can appear in the n x M output matrix plotByCWMM, because each level of a category becomes a new 'FC' column as a CWMM. Thus, M can exceed P, depending on the number of factors in sbyt. The exception is for categorical traits with only two levels, which can be treated as (0, 1) censored 'CA' data.

As output, the CWMM data types are given in traitTypes.

The list censor = NULL unless some data types are censored. In the example below there are two censored columns.

A detailed vignette on trait analysis is obtained with:

browseVignettes('gjam')

# Value

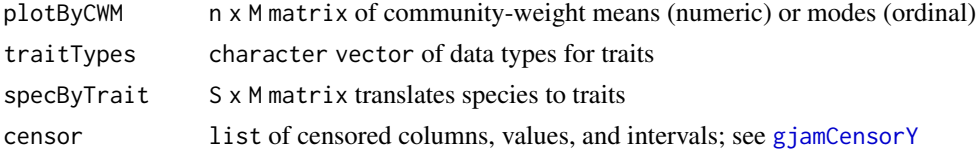

# <span id="page-32-0"></span>gjamTrimY 33

#### Author(s)

James S Clark, <jimclark@duke.edu>

#### References

Clark, J.S. 2016. Why species tell us more about traits than traits tell us about species: Predictive models. Ecology 97, 1979-1993.

Clark, J.S., D. Nemergut, B. Seyednasrollah, P. Turner, and S. Zhang. 2017. Generalized joint attribute modeling for biodiversity analysis: Median-zero, multivariate, multifarious data. Ecological Monographs 87, 34-56.

# See Also

[gjam](#page-3-1), [gjamCensorY](#page-6-1)

# Examples

```
## Not run:
library(repmis)
source_data("https://github.com/jimclarkatduke/gjam/blob/master/forestTraits.RData?raw=True")
```

```
xdata <- forestTraits$xdata
plotByTree <- gjamReZero(forestTraits$treesDeZero) # re-zero
traitTypes <- forestTraits$traitTypes
specByTrait <- forestTraits$specByTrait
tmp <- gjamSpec2Trait(pbys = plotByTree, sbyt = specByTrait,
                     tTypes = traitTypes)
tTypes <- tmp$traitTypes
traity <- tmp$plotByCWM
censor <- tmp$censor
ml <- list(ng=2000, burnin=500, typeNames = tTypes, censor = censor)
out <- gjam(~ temp + stdage + deficit, xdata, ydata = traity, modelList = ml)
gjamPlot( output = out )
```
## End(Not run)

<span id="page-32-1"></span>gjamTrimY *Trim gjam response data*

#### Description

Returns a list that includes a subset of columns in y. Rare species can be aggregated into a single class.

#### Usage

```
gjamTrimY(y, minObs = 2, maxCols = NULL, OTHER = TRUE)
```
#### <span id="page-33-0"></span>Arguments

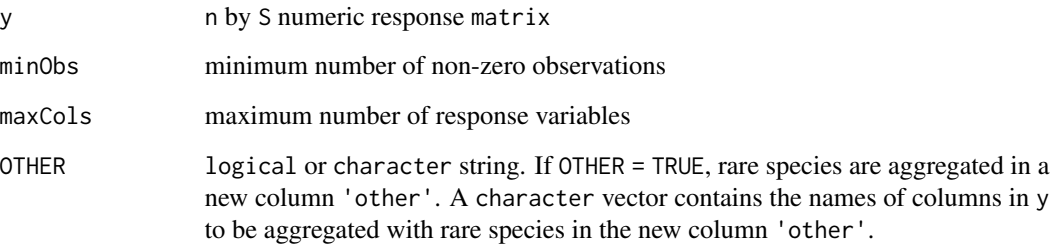

#### Details

Data sets commonly have many responses that are mostly zeros, large numbers of rare species, even singletons. Response matrix y can be trimmed to include only taxa having > minObs non-zero observations or to <= maxCol total columns. The option OTHER is recommended for composition data ('CC', 'FC'), where the 'other' column is taken as the reference class. If there are unidentified species they might be included in this class. [See [gjamSimData](#page-28-1) for typeName codes].

#### Value

Returns a list containing three elements.

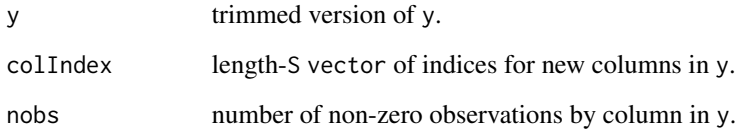

#### Author(s)

James S Clark, <jimclark@duke.edu>

#### References

Clark, J.S., D. Nemergut, B. Seyednasrollah, P. Turner, and S. Zhang. 2017. Generalized joint attribute modeling for biodiversity analysis: Median-zero, multivariate, multifarious data. Ecological Monographs 87, 34-56.

# See Also

[gjamSimData](#page-28-1) simulates data [gjam](#page-3-1) analyzes data

A more detailed vignette is can be obtained with:

browseVignettes('gjam')

web site 'http://sites.nicholas.duke.edu/clarklab/code/'.

# gjamTrimY 35

```
## Not run:
library(repmis)
source_data("https://github.com/jimclarkatduke/gjam/blob/master/forestTraits.RData?raw=True")
y <- gjamReZero(fungEnd$yDeZero) # re-zero data
dim(y)
y <- gjamTrimY(y, minObs = 200)$y # species in >= 200 observations
dim(y)
tail(colnames(y)) # last column is 'other'
## End(Not run)
```
# <span id="page-35-0"></span>Index

∗ Bayesian analysis gjam-package, [2](#page-1-0) ∗ Gibbs sampling gjam-package, [2](#page-1-0) ∗ Tobit gjam-package, [2](#page-1-0) ∗ dimension reduction gjam-package, [2](#page-1-0) ∗ ecological traits gjam-package, [2](#page-1-0) ∗ ecology gjam-package, [2](#page-1-0) ∗ hierarchical Bayes gjam-package, [2](#page-1-0) ∗ microbiome gjam-package, [2](#page-1-0) ∗ missing data gjam-package, [2](#page-1-0) ∗ multivariate gjam-package, [2](#page-1-0) ∗ ordination gjam-package, [2](#page-1-0) ∗ package gjam-package, [2](#page-1-0) ∗ prediction gjam-package, [2](#page-1-0) ∗ random effects gjam-package, [2](#page-1-0) ∗ sampling effort gjam-package, [2](#page-1-0) ∗ sensitivity gjam-package, [2](#page-1-0) ∗ species distribution model gjam-package, [2](#page-1-0) ∗ zero inflation gjam-package, [2](#page-1-0)

gjam, *[2](#page-1-0)[–4](#page-3-0)*, [4,](#page-3-0) *[7,](#page-6-0) [8](#page-7-0)*, *[10](#page-9-0)*, *[13,](#page-12-0) [14](#page-13-0)*, *[18](#page-17-0)[–22](#page-21-0)*, *[26](#page-25-0)*, *[28](#page-27-0)[–34](#page-33-0)* gjam-package, [2](#page-1-0) gjamCensorY, *[3](#page-2-0)*, *[5](#page-4-0)*, [7,](#page-6-0) *[32,](#page-31-0) [33](#page-32-0)* gjamConditionalParameters, *[3](#page-2-0)*, [9](#page-8-0) gjamDeZero, *[3](#page-2-0)*, *[11](#page-10-0)*, [11,](#page-10-0) *[27](#page-26-0)* gjamFillMissingTimes, [12](#page-11-0) gjamIIE, *[3](#page-2-0)*, [14,](#page-13-0) *[16](#page-15-0)* gjamIIEplot, *[3](#page-2-0)*, *[14,](#page-13-0) [15](#page-14-0)*, [15](#page-14-0) gjamOrdination, *[3](#page-2-0)*, [17](#page-16-0) gjamPlot, *[3,](#page-2-0) [4](#page-3-0)*, *[8](#page-7-0)*, [18](#page-17-0) gjamPoints2Grid, *[3](#page-2-0)*, [20](#page-19-0) gjamPredict, *[3](#page-2-0)*, [22](#page-21-0) gjamPriorTemplate, *[3](#page-2-0)*, [25](#page-24-0) gjamReZero, *[3](#page-2-0)*, *[11](#page-10-0)*, *[27](#page-26-0)*, [27](#page-26-0) gjamSensitivity, *[3](#page-2-0)*, [28](#page-27-0) gjamSimData, *[3,](#page-2-0) [4](#page-3-0)*, *[6](#page-5-0)*, *[8](#page-7-0)*, *[10](#page-9-0)*, *[23](#page-22-0)*, *[29](#page-28-0)*, [29,](#page-28-0) *[34](#page-33-0)* gjamSpec2Trait, *[3](#page-2-0)*, [32](#page-31-0) gjamTrimY, *[3](#page-2-0)*, [33](#page-32-0)

par, *[18](#page-17-0)* print.gjam *(*gjam*)*, [4](#page-3-0)

summary.gjam *(*gjam*)*, [4](#page-3-0)

class, *[5](#page-4-0)*, *[9](#page-8-0)*, *[14](#page-13-0)*, *[17,](#page-16-0) [18](#page-17-0)*, *[22](#page-21-0)*

GJAM *(*gjam-package*)*, [2](#page-1-0)